## لیستینگز

در اینجا کد متلب وارد می کنیم

☎

✆

کد متلب

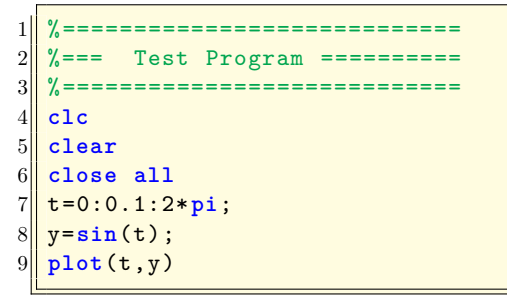

لستينگز بدون بلاک

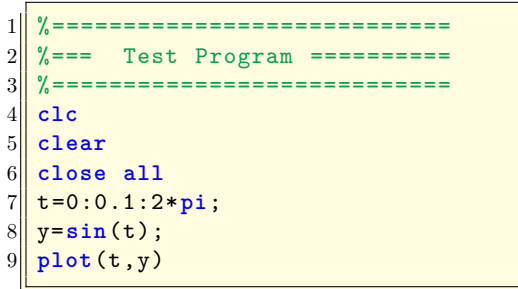